## SAP ABAP table PIQAGR WD CONTROL {Appraisal Self-Service Web Dynpro: Dialog Control Parameters}

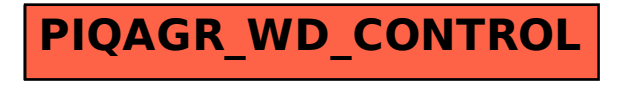